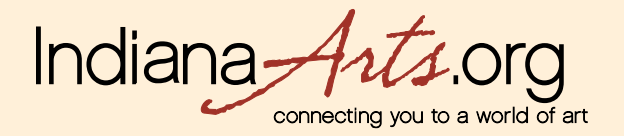

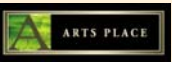

## **MEMBER User Guide: Add a Classified Ad**

All members can add classified ads for free. Each ad will be posted for 30 days and can be extended as needed. Other Members who sign up for the Opt-in Classified Alert Emails will automatically be sent an email alerting them to classifieds that match their search criteria.

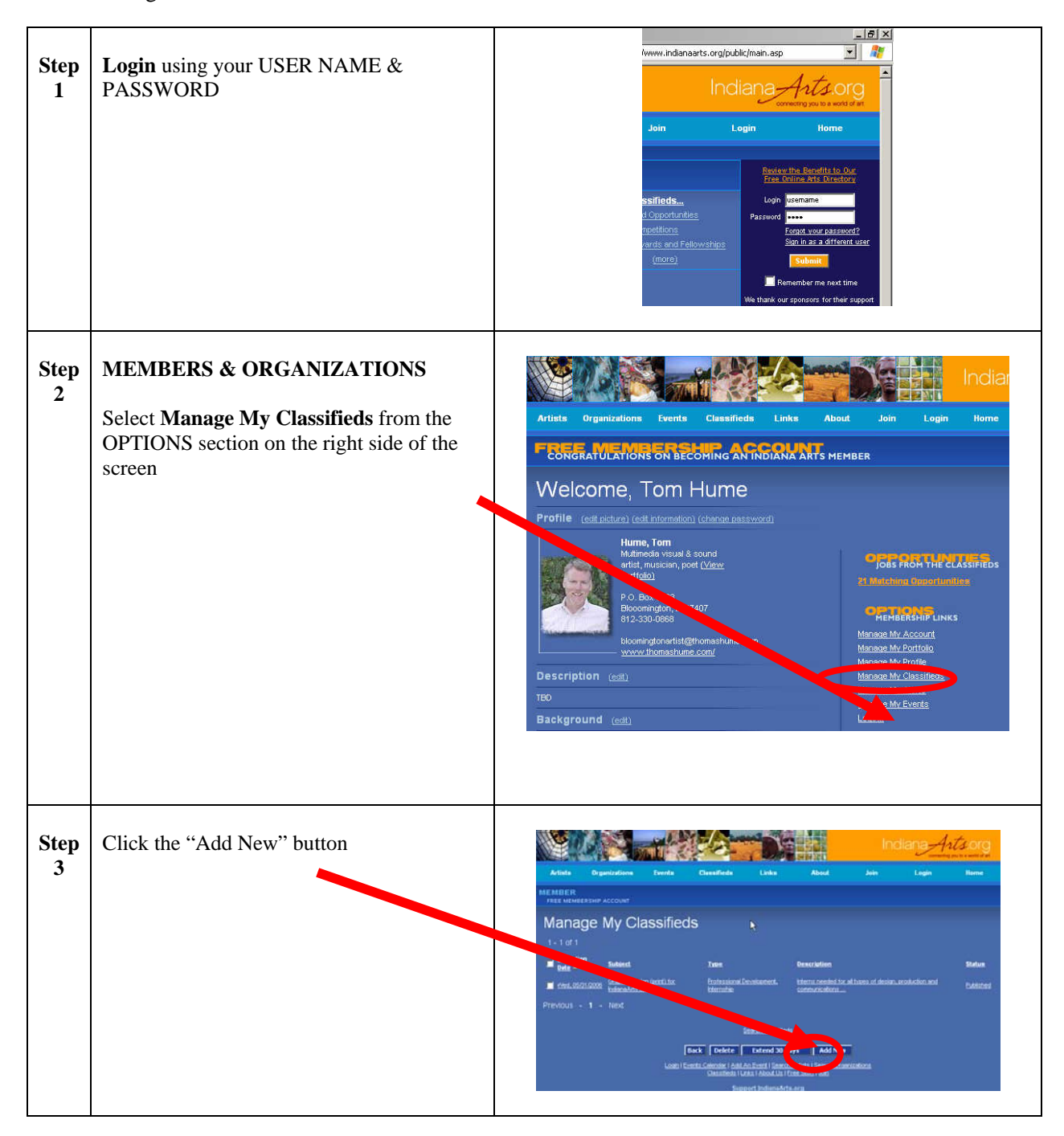

IndianaArts\_MEMBER\_Guide\_Add\_classified\_042208.doc

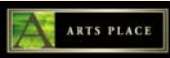

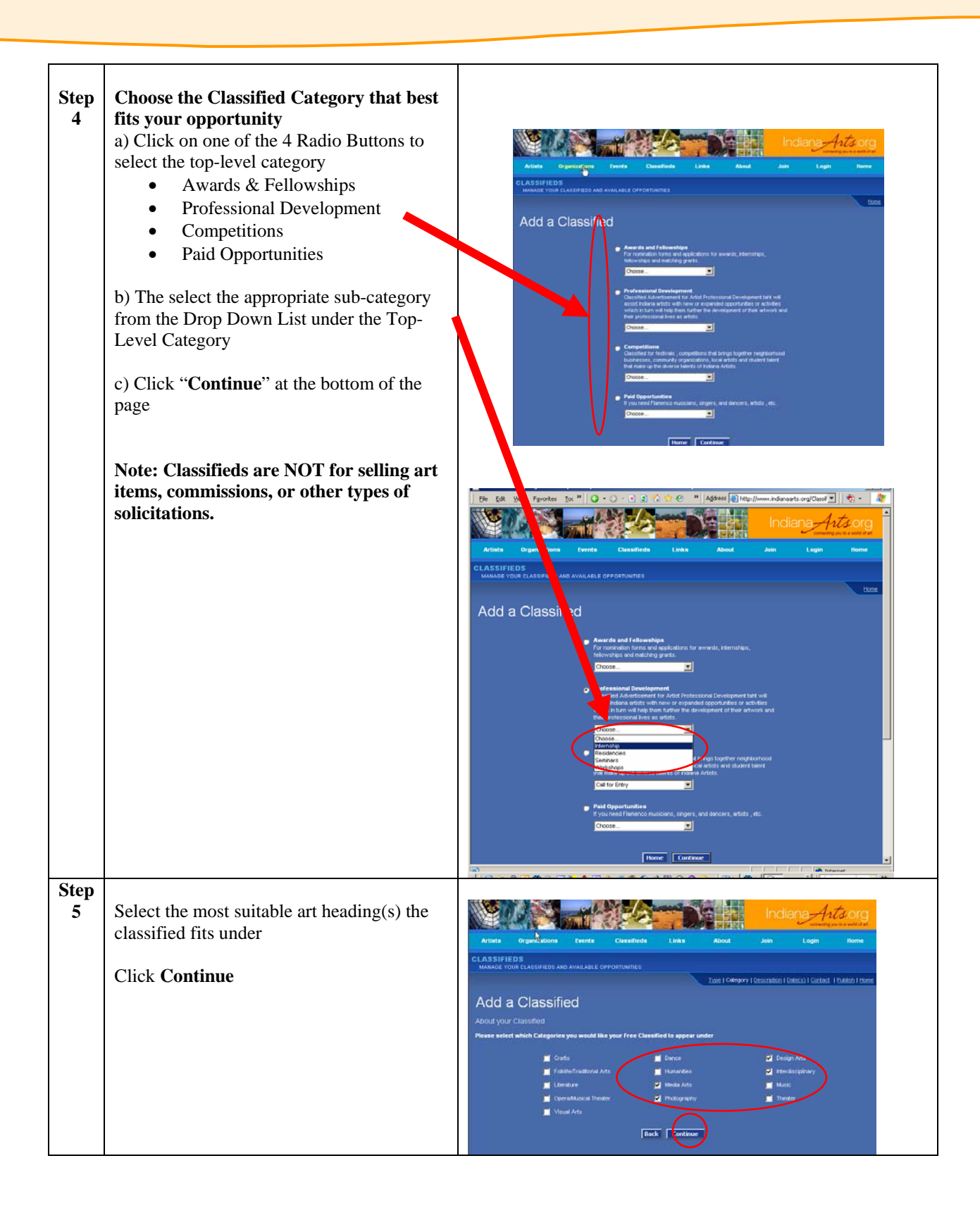

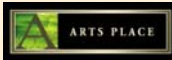

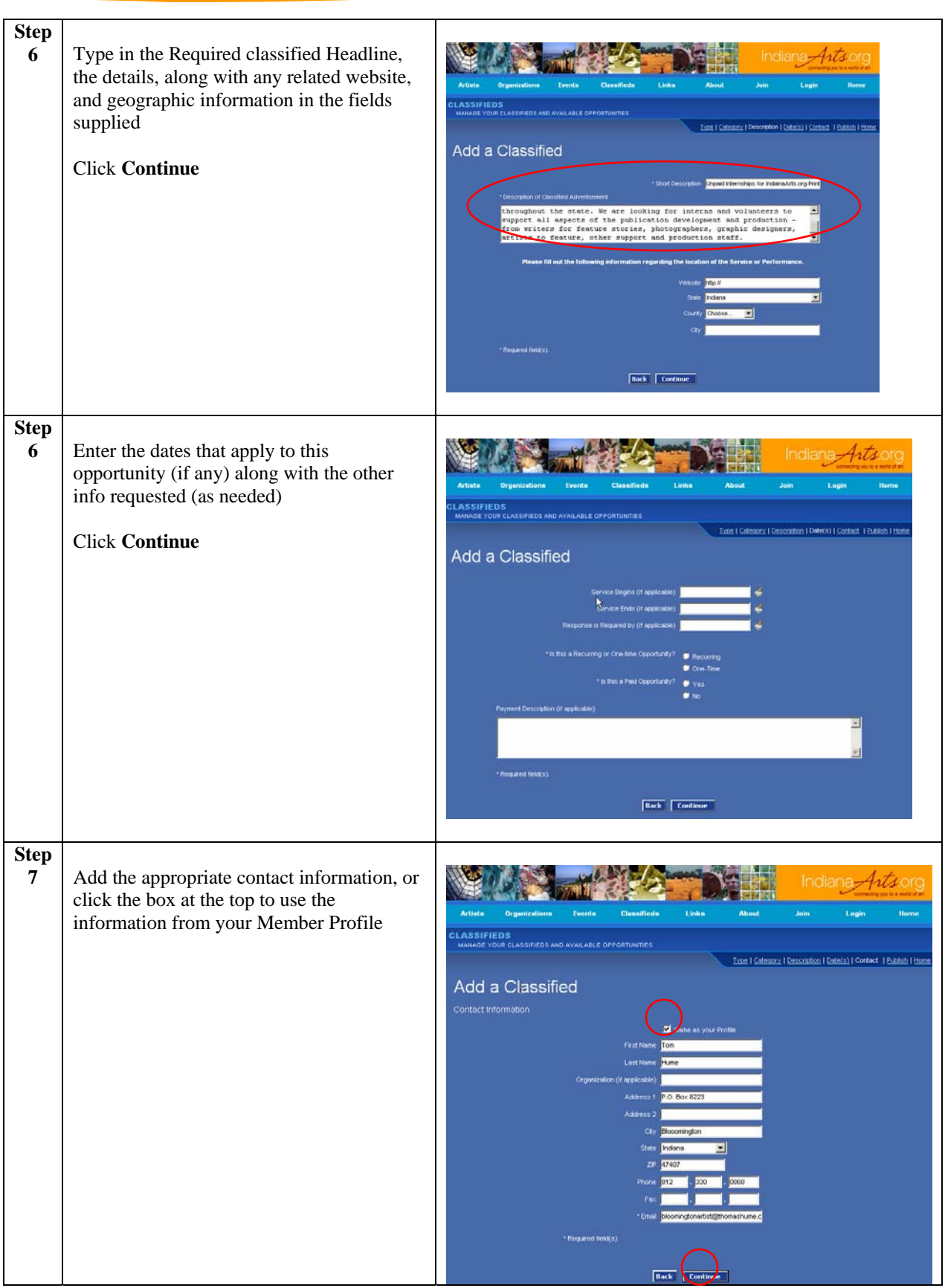

IndianaArts\_MEMBER\_Guide\_Add\_classified\_042208.doc

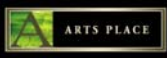

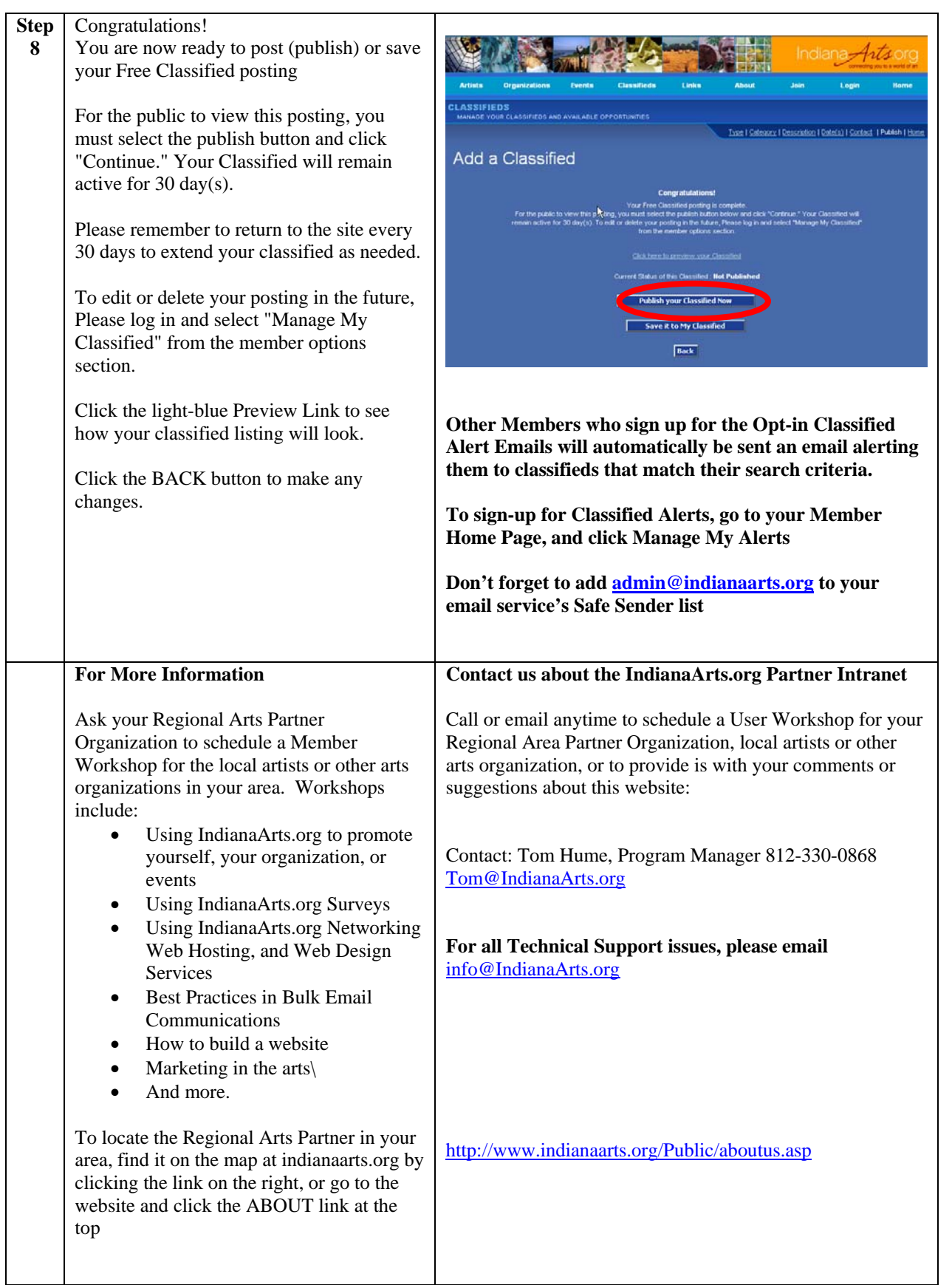

 $\overline{\phantom{a}}$